# **МИНИСТЕРСТВО НАУКИ И ВЫСШЕГО ОБРАЗОВАНИЯ РОССИЙСКОЙ ФЕДЕРАЦИИ**

### **Федеральное государственное бюджетное образовательное учреждение высшего образования**

«ТОМСКИЙ ГОСУДАРСТВЕННЫЙ УНИВЕРСИТЕТ СИСТЕМ УПРАВЛЕНИЯ И РАДИОЭЛЕКТРОНИКИ» (ТУСУР)

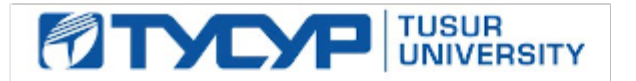

УТВЕРЖДАЮ

Проректор по УР

Документ подписан электронной подписью Сертификат: a1119608-cdff-4455-b54e-5235117c185c<br>Владелец: Сенченко Павел Васильевич Действителен: с 17.09.2019 по 16.09.2024

#### РАБОЧАЯ ПРОГРАММА ДИСЦИПЛИНЫ

#### **МОДЕЛИРОВАНИЕ БИЗНЕС-ПРОЦЕССОВ И ЭКОНОМИЧЕСКИЕ МОДЕЛИ**

Уровень образования: **высшее образование - магистратура** Направление подготовки / специальность: **38.04.01 Экономика** Направленность (профиль) / специализация: **Экономика и управление финансами** Форма обучения: **очная** Факультет: **Экономический факультет (ЭФ)** Кафедра: **Кафедра экономики (Экономики)** Курс: **2** Семестр: **3** Учебный план набора 2024 года

#### Объем дисциплины и виды учебной деятельности

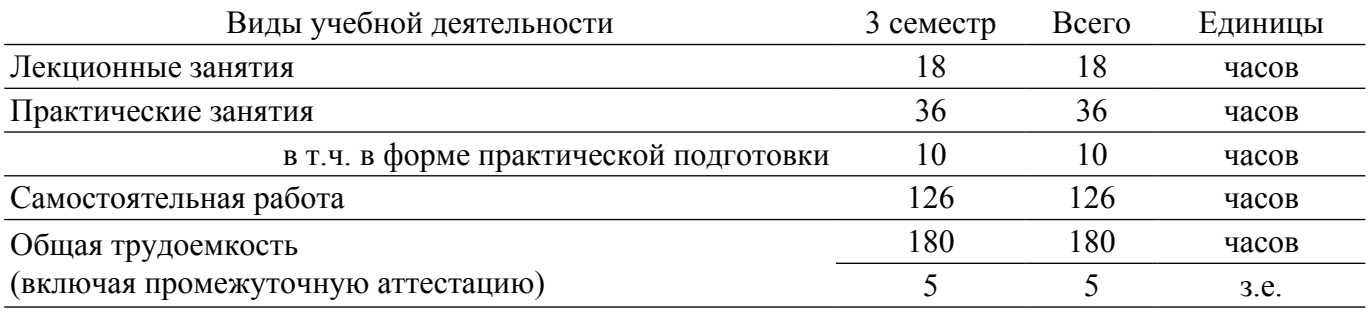

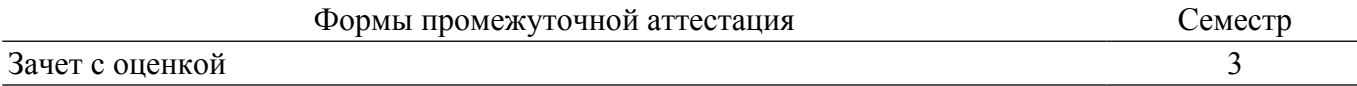

#### 1. Общие положения

#### 1.1. Цели дисциплины

1. Сформировать комплекс знаний и навыков в области финансово-экономического моделирования, который поможет в принятии управленческих решений, а также в области руководства экономическими службами и подразделениями на предприятиях и организациях различных форм собственности.

#### 1.2. Задачи дисциплины

1. Изучить теоретические аспекты финансового и экономического моделирования.

2. Научиться применять методы корреляционного и регрессивного анализа при принятии управленческих решений.

3. Изучить основы имитационного моделирования.

4. Научиться формированию портфелей из ценных бумаг на основе методов математического моделирования.

5. Изучить применение моделирования при принятии управленческих решений.

## 2. Место дисциплины в структуре ОПОП

Блок дисциплин: Б1. Дисциплины (модули).

Часть блока дисциплин: Часть, формируемая участниками образовательных отношений.

Модуль дисциплин: Модуль профессиональной подготовки (major).

Индекс дисциплины: Б1.В.01.04.

Реализуется с применением электронного обучения, дистанционных образовательных технологий.

#### 3. Перечень планируемых результатов обучения по дисциплине, соотнесенных с инликаторами лостижения компетенций

Процесс изучения дисциплины направлен на формирование следующих компетенций в соответствии с ФГОС ВО и основной образовательной программой (таблица 3.1):

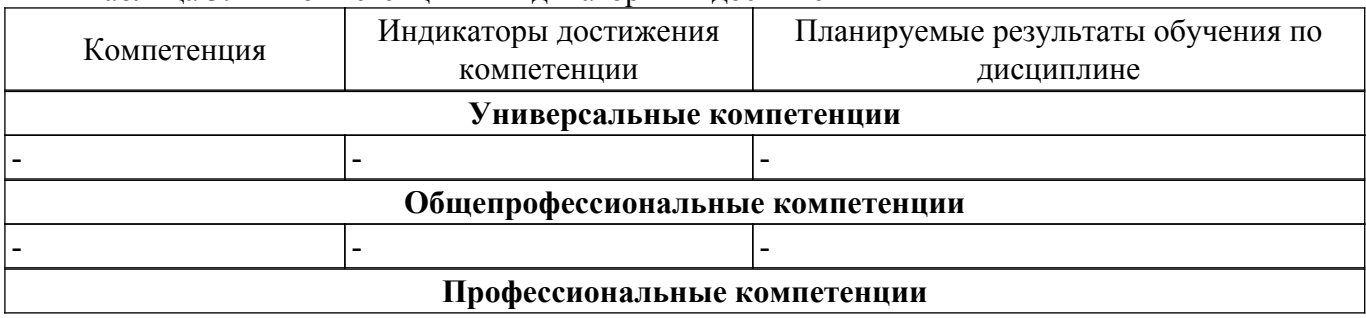

Таблина 3 1 – Компетеннии и инликаторы их лостижения

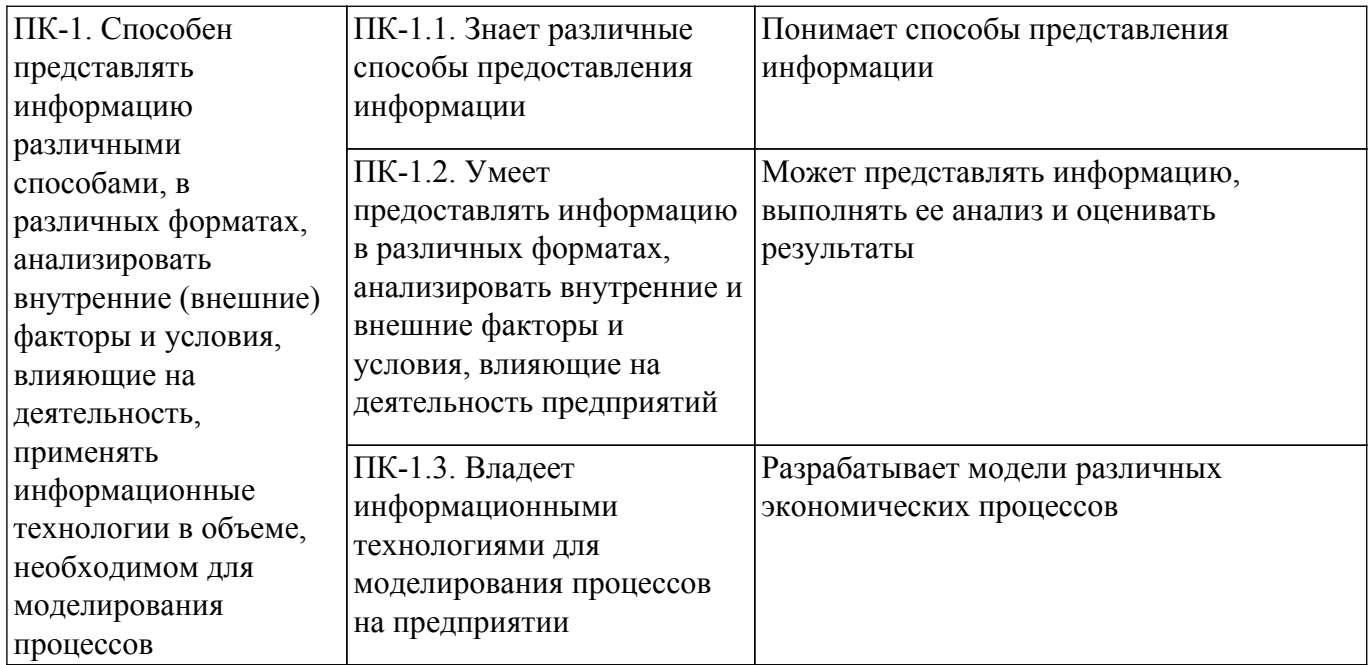

#### **4. Объем дисциплины в зачетных единицах с указанием количества академических часов, выделенных на контактную работу обучающихся с преподавателем и на самостоятельную работу обучающихся**

Общая трудоемкость дисциплины составляет 5 зачетных единиц, 180 академических часов. Распределение трудоемкости дисциплины по видам учебной деятельности представлено в таблице 4.1.

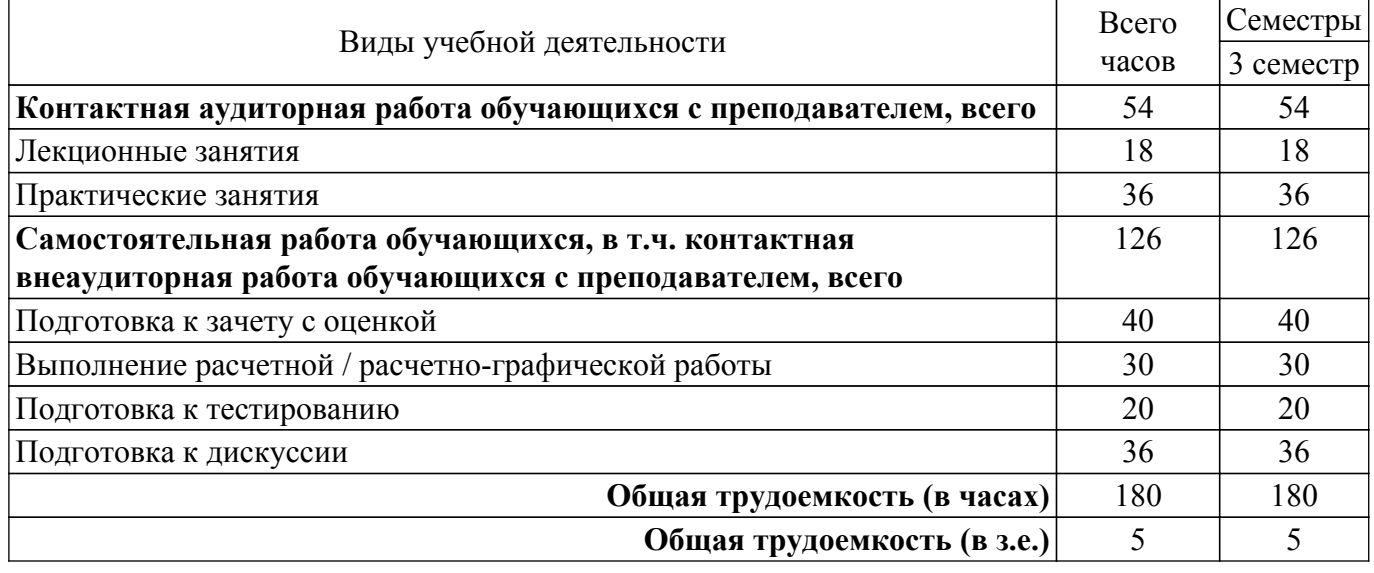

Таблица 4.1 – Трудоемкость дисциплины по видам учебной деятельности

## **5. Структура и содержание дисциплины**

## **5.1. Разделы (темы) дисциплины и виды учебной деятельности**

Структура дисциплины по разделам (темам) и видам учебной деятельности приведена в таблице 5.1.

Таблица 5.1 – Разделы (темы) дисциплины и виды учебной деятельности

| Названия разделов (тем) дисциплины    | Лек<br>зан., ч | Прак.<br>зан., ч | Сам.<br>$pa\overline{6}$ ., ч | Всего часов<br>(6e <sub>3</sub> )<br>экзамена) | Формируемые<br>компетенции |
|---------------------------------------|----------------|------------------|-------------------------------|------------------------------------------------|----------------------------|
| 3 семестр                             |                |                  |                               |                                                |                            |
| 1 Введение в экономико-математическое | 10             | 18               | 70                            | 98                                             | $\Pi K-1$                  |
| моделирование                         |                |                  |                               |                                                |                            |

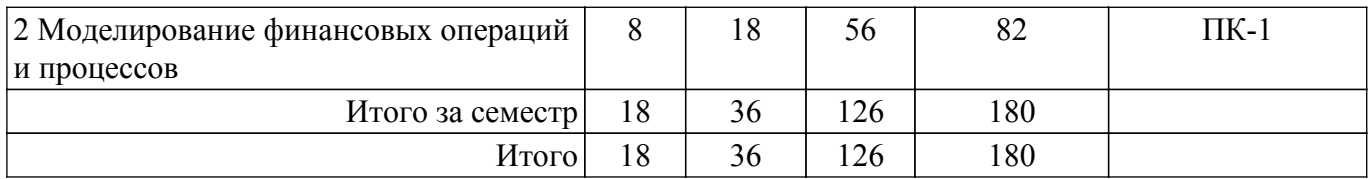

## **5.2. Содержание разделов (тем) дисциплины**

Содержание разделов (тем) дисциплины (в т.ч. по лекциям) приведено в таблице 5.2. Таблица 5.2 – Содержание разделов (тем) дисциплины (в т.ч. по лекциям)

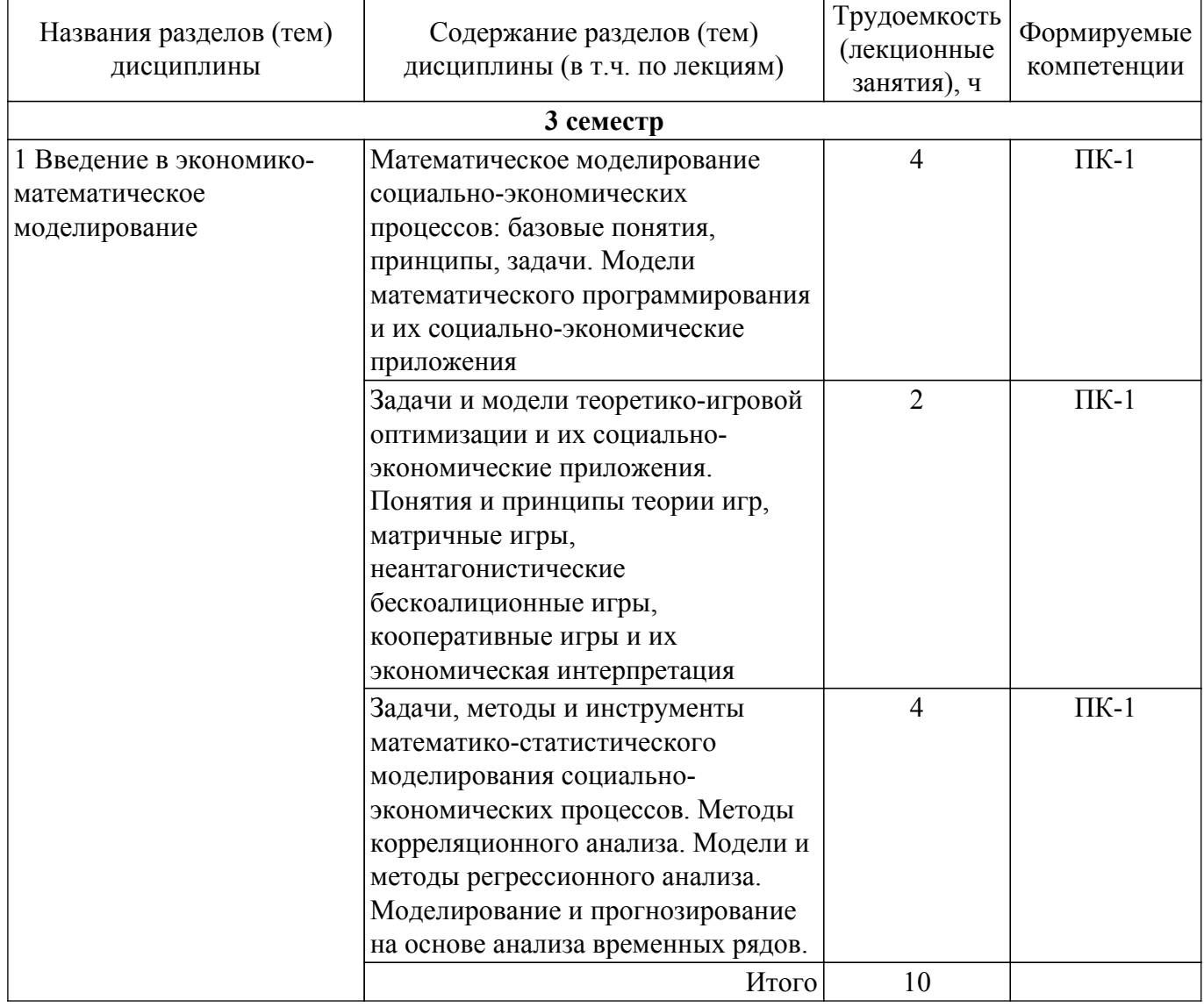

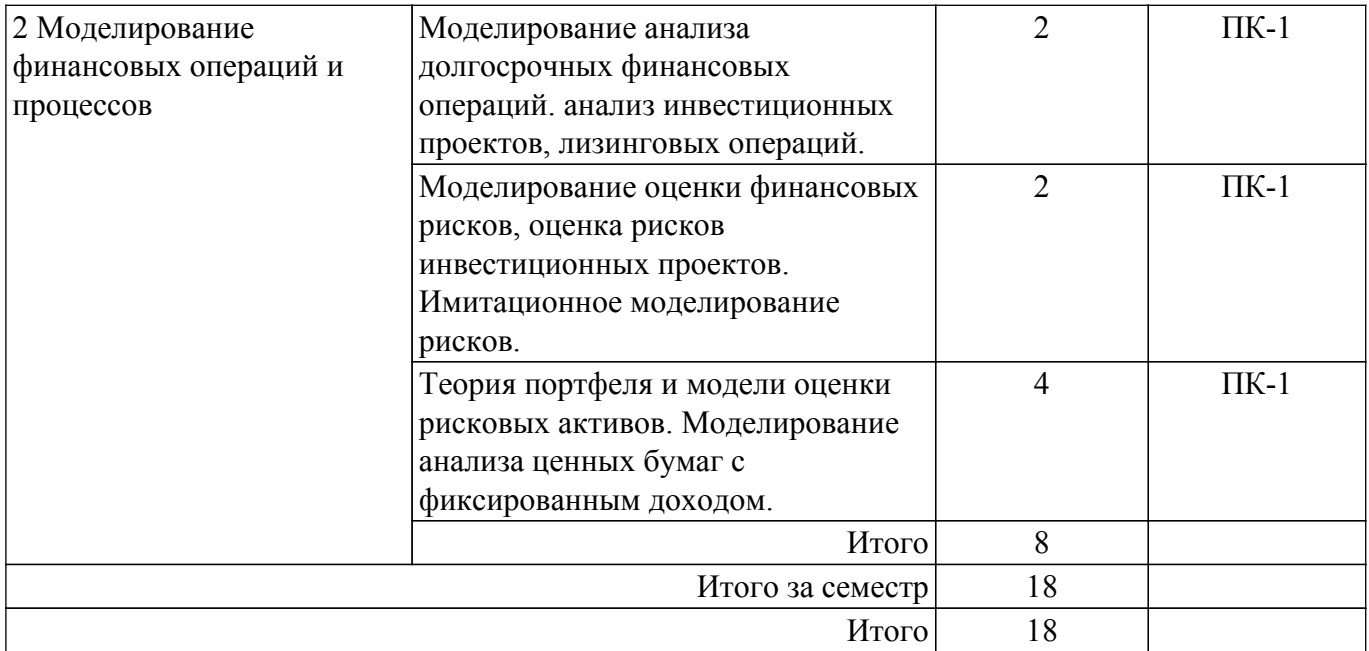

### **5.3. Практические занятия (семинары)**

Наименование практических занятий (семинаров) приведено в таблице 5.3. Таблица 5.3. – Наименование практических занятий (семинаров)

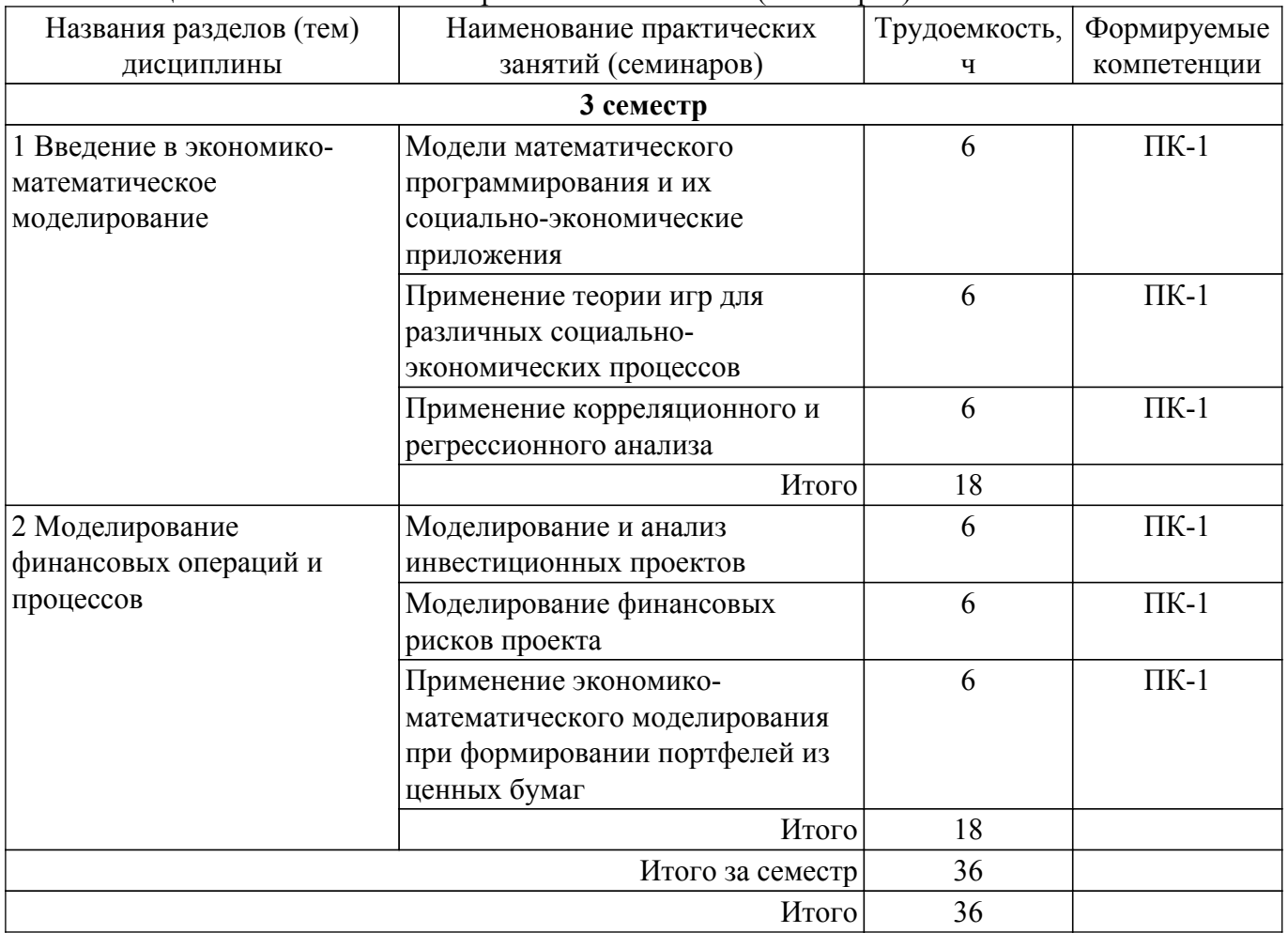

### **5.4. Лабораторные занятия**

Не предусмотрено учебным планом

## **5.5. Курсовой проект / курсовая работа**

Не предусмотрено учебным планом

## **5.6. Самостоятельная работа**

Виды самостоятельной работы, трудоемкость и формируемые компетенции представлены в таблице 5.6.

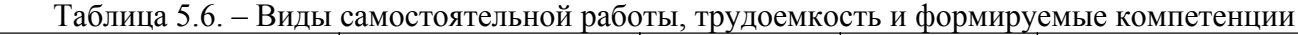

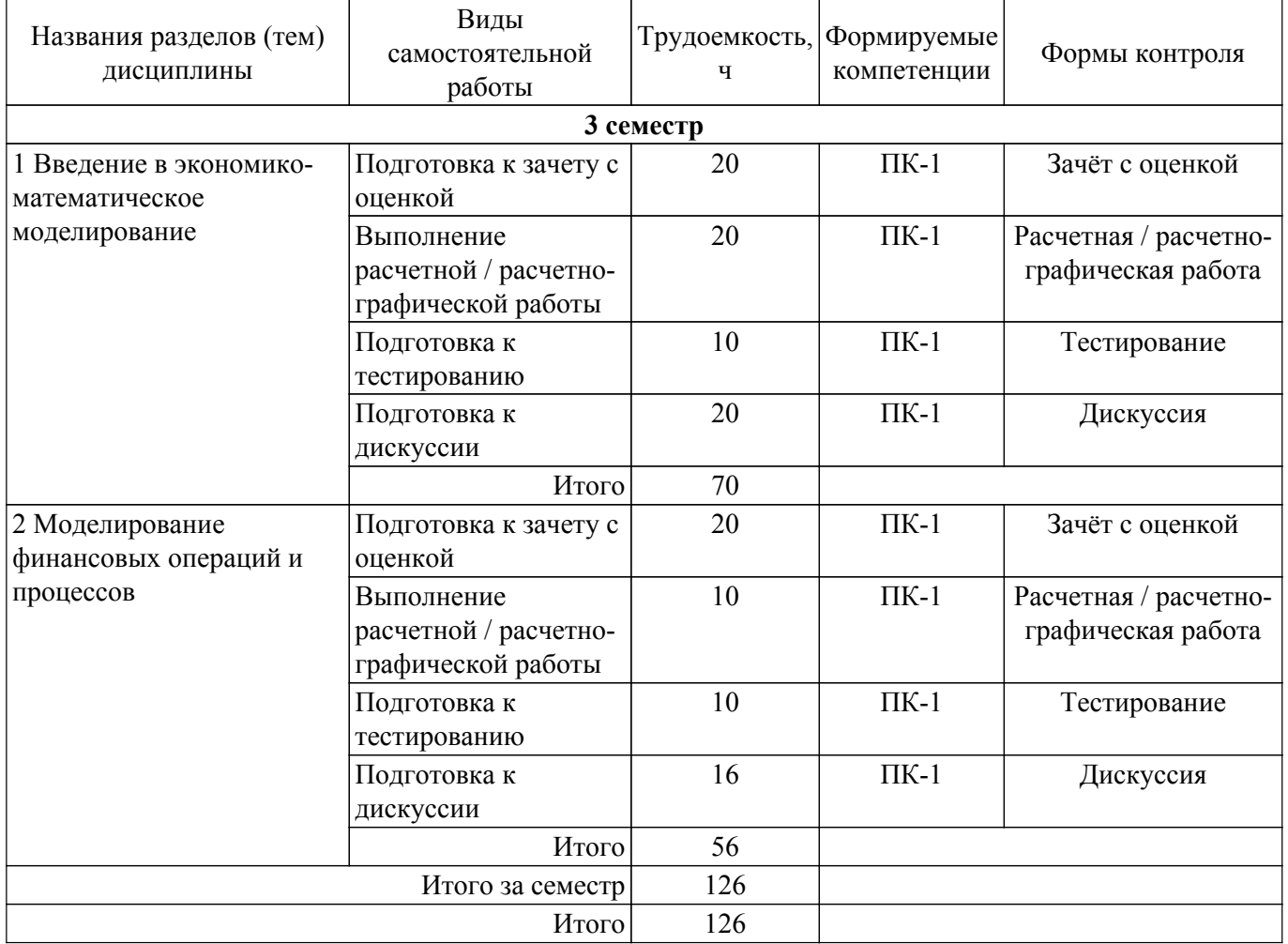

#### **5.7. Соответствие компетенций, формируемых при изучении дисциплины, и видов учебной деятельности**

Соответствие компетенций, формируемых при изучении дисциплины, и видов учебной деятельности представлено в таблице 5.7.

Таблица 5.7 – Соответствие компетенций, формируемых при изучении дисциплины, и видов занятий

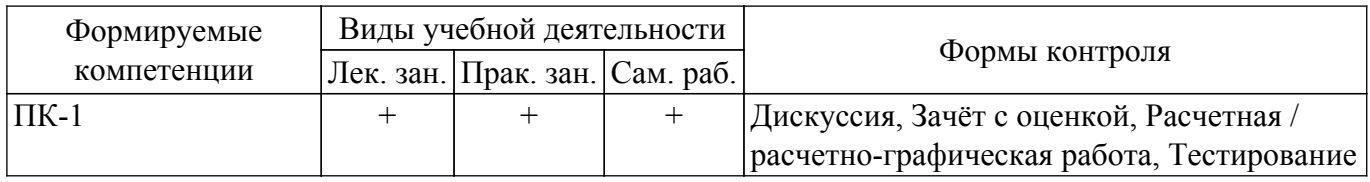

#### **6. Рейтинговая система для оценки успеваемости обучающихся**

#### **6.1. Балльные оценки для форм контроля**

Балльные оценки для форм контроля представлены в таблице 6.1. Таблица 6.1 – Балльные оценки

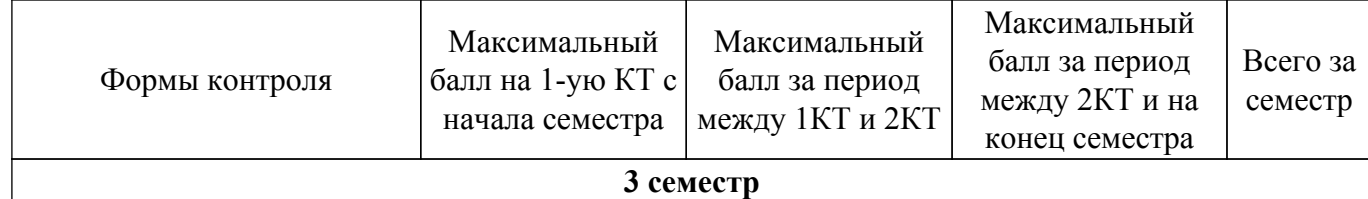

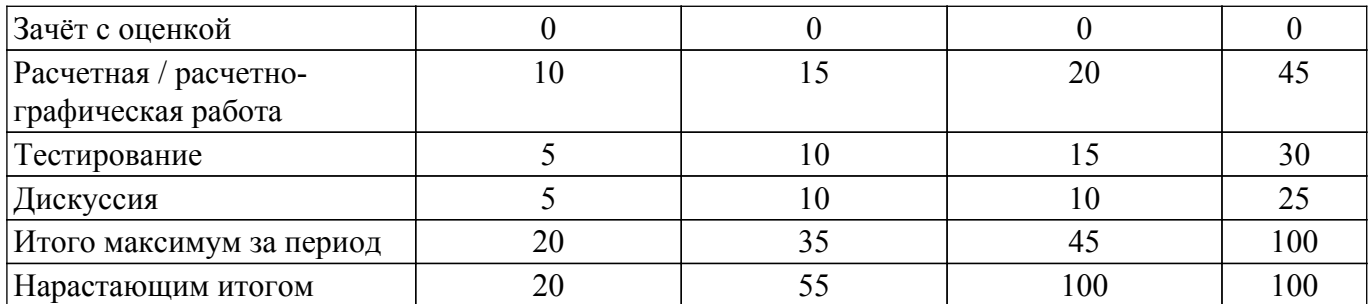

## **6.2. Пересчет баллов в оценки за текущий контроль**

Пересчет баллов в оценки за текущий контроль представлен в таблице 6.2. Таблица 6.2 – Пересчет баллов в оценки за текущий контроль

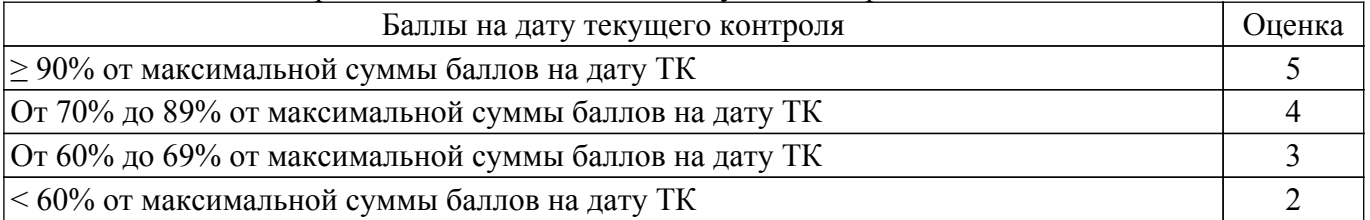

## **6.3. Пересчет суммы баллов в традиционную и международную оценку**

Пересчет суммы баллов в традиционную и международную оценку представлен в таблице 6.3.

Таблица 6.3 – Пересчет суммы баллов в традиционную и международную оценку

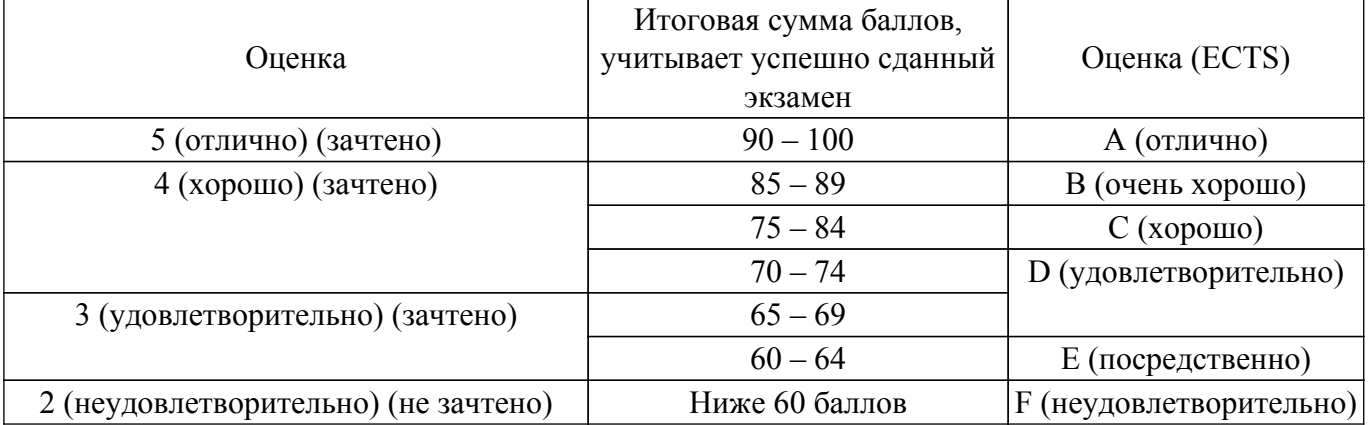

#### **7. Учебно-методическое и информационное обеспечение дисциплины**

#### **7.1. Основная литература**

1. Лукасевич, И. Я. Финансовое моделирование в фирме : учебник для вузов / И. Я. Лукасевич. — Москва : Издательство Юрайт, 2019. — 356 с. [Электронный ресурс]: — Режим доступа:<https://urait.ru/bcode/446477>.

2. Каменнова, М. С. Моделирование бизнес-процессов : учебник и практикум для вузов / М. С. Каменнова, В. В. Крохин, И. В. Машков. — Москва : Издательство Юрайт, 2023. — 534 с. [Электронный ресурс]: — Режим доступа: <https://urait.ru/bcode/531540>.

3. Дубина, И. Н. Основы математического моделирования социально-экономических процессов : учебник и практикум для вузов / И. Н. Дубина. – М. : Юрайт, 2020. – 349 с. [Электронный ресурс]: — Режим доступа: <https://urait.ru/bcode/450960>.

#### **7.2. Дополнительная литература**

1. Гармаш, А. Н. Экономико-математические методы и прикладные модели : учебник для бакалавриата и магистратуры / А. Н. Гармаш, И. В. Орлова, В. В. Федосеев ; под ред. В. В. Федосеева. – 4-е изд., перераб. и доп. – М. : Юрайт, 2019. – 328 с. [Электронный ресурс]: — Режим доступа:<https://urait.ru/bcode/406453>.

#### **7.3. Учебно-методические пособия**

#### **7.3.1. Обязательные учебно-методические пособия**

1. Лукасевич, И. Я. Финансовое моделирование в фирме : учебник для вузов / И. Я. Лукасевич. — Москва : Издательство Юрайт, 2019. — 356 с. — с. 35-37, с. с 75-77, с. 110-113, с. 135-141, с. 197-201, с. 232-235, с. 263-267, с. 306-309, с. 353-355 [Электронный ресурс]: — Режим доступа:<https://urait.ru/bcode/446477>.

2. Дубина, И. Н. Основы математического моделирования социально-экономических процессов : учебник и практикум для вузов / И. Н. Дубина. – М. : Юрайт, 2020. – 349 с. – с.40-43, с. 109-113, с. 134-142, с. 173-181, с. 251-256, с. 279-287, с.313-320 [Электронный ресурс]: — Режим доступа:<https://urait.ru/bcode/450960>.

#### **7.3.2. Учебно-методические пособия для лиц с ограниченными возможностями здоровья и инвалидов**

Учебно-методические материалы для самостоятельной и аудиторной работы обучающихся из числа лиц с ограниченными возможностями здоровья и инвалидов предоставляются в формах, адаптированных к ограничениям их здоровья и восприятия информации.

#### **Для лиц с нарушениями зрения:**

- в форме электронного документа;
- в печатной форме увеличенным шрифтом.
- **Для лиц с нарушениями слуха:**
- в форме электронного документа;
- в печатной форме.

#### **Для лиц с нарушениями опорно-двигательного аппарата:**

- в форме электронного документа;
- в печатной форме.

#### **7.4. Современные профессиональные базы данных и информационные справочные системы**

1. При изучении дисциплины рекомендуется обращаться к современным базам данных, информационно-справочным и поисковым системам, к которым у ТУСУРа открыт доступ: <https://lib.tusur.ru/ru/resursy/bazy-dannyh>.

#### **8. Материально-техническое и программное обеспечение дисциплины**

#### **8.1. Материально-техническое и программное обеспечение для лекционных занятий**

Для проведения занятий лекционного типа, групповых и индивидуальных консультаций, текущего контроля и промежуточной аттестации используется учебная аудитория с достаточным количеством посадочных мест для учебной группы, оборудованная доской и стандартной учебной мебелью. Имеются мультимедийное оборудование и учебно-наглядные пособия, обеспечивающие тематические иллюстрации по лекционным разделам дисциплины.

#### **8.2. Материально-техническое и программное обеспечение для практических занятий**

Учебно-вычислительная лаборатория: учебная аудитория для проведения занятий лекционного типа, учебная аудитория для проведения занятий практического типа, учебная аудитория для проведения занятий лабораторного типа, учебная аудитория для проведения занятий семинарского типа; 634045, Томская область, г. Томск, ул. Красноармейская, д. 146, 611 ауд.

Описание имеющегося оборудования:

- Сервер Intel Xeon X3430;
- Сервер DEMAR-3 на базе AMD Ryzen 7;
- Проектор BenQ MH550;
- Проекционный экран Lumien Eco Picture(2х3м);
- Телевизор HYUNDAI H-LED65FU7003;
- Магнитно-маркерная доска;
- Сканер Canon CanoScan UDE210 A4;
- Принтер Canon LBP-1120;
- Комплект специализированной учебной мебели;

- Рабочее место преподавателя.

- Программное обеспечение:
- 7-Zip;
- FoxitReader;
- Google Chrome;
- Microsoft Office 2007;
- Microsoft Windows 7 Pro;
- Microsoft Windows Server 2008;
- Mozilla Firefox;
- WinRAR 2.9 2007г.;
- Консультант Плюс;

Лаборатория группового проектного обучения "Социально-экономических проблем": учебная аудитория для проведения занятий практического типа, учебная аудитория для проведения занятий лабораторного типа; 634045, Томская область, г. Томск, ул. Красноармейская, д. 146, 609 ауд.

Описание имеющегося оборудования:

- Интерактивная панель;
- Камера;
- Микрофон;
- Магнитно-маркерная доска;
- Комплект специализированной учебной мебели;
- Рабочее место преподавателя.

Программное обеспечение:

- 7-Zip;
- FoxitReader;
- Google Chrome;
- Microsoft Office 2007;
- Microsoft Windows 7 Pro;
- Mozilla Firefox;

#### **8.3. Материально-техническое и программное обеспечение для самостоятельной работы**

Для самостоятельной работы используются учебные аудитории (компьютерные классы), расположенные по адресам:

- 634050, Томская область, г. Томск, Ленина проспект, д. 40, 233 ауд.;
- 634045, Томская область, г. Томск, ул. Красноармейская, д. 146, 209 ауд.;
- 634034, Томская область, г. Томск, Вершинина улица, д. 47, 126 ауд.;
- 634034, Томская область, г. Томск, Вершинина улица, д. 74, 207 ауд.

Описание имеющегося оборудования:

- учебная мебель;
- компьютеры;

- компьютеры подключены к сети «Интернет» и обеспечивают доступ в электронную информационно-образовательную среду ТУСУРа.

Перечень программного обеспечения:

- Microsoft Windows;
- OpenOffice;
- Kaspersky Endpoint Security 10 для Windows;
- 7-Zip;
- Google Chrome.

#### **8.4. Материально-техническое обеспечение дисциплины для лиц с ограниченными возможностями здоровья и инвалидов**

Освоение дисциплины лицами с ограниченными возможностями здоровья и инвалидами осуществляется с использованием средств обучения общего и специального назначения.

При занятиях с обучающимися с **нарушениями слуха** предусмотрено использование звукоусиливающей аппаратуры, мультимедийных средств и других технических средств

приема/передачи учебной информации в доступных формах, мобильной системы преподавания для обучающихся с инвалидностью, портативной индукционной системы. Учебная аудитория, в которой занимаются обучающиеся с нарушением слуха, оборудована компьютерной техникой, аудиотехникой, видеотехникой, электронной доской, мультимедийной системой.

При занятиях с обучающимися с **нарушениями зрения** предусмотрено использование в лекционных и учебных аудиториях возможности просмотра удаленных объектов (например, текста на доске или слайда на экране) при помощи видеоувеличителей для комфортного просмотра.

При занятиях с обучающимися с **нарушениями опорно-двигательного аппарата** используются альтернативные устройства ввода информации и другие технические средства приема/передачи учебной информации в доступных формах, мобильной системы обучения для людей с инвалидностью.

#### **9. Оценочные материалы и методические рекомендации по организации изучения дисциплины**

#### **9.1. Содержание оценочных материалов для текущего контроля и промежуточной аттестации**

Для оценки степени сформированности и уровня освоения закрепленных за дисциплиной компетенций используются оценочные материалы, представленные в таблице 9.1. Таблица 9.1 – Формы контроля и оценочные материалы

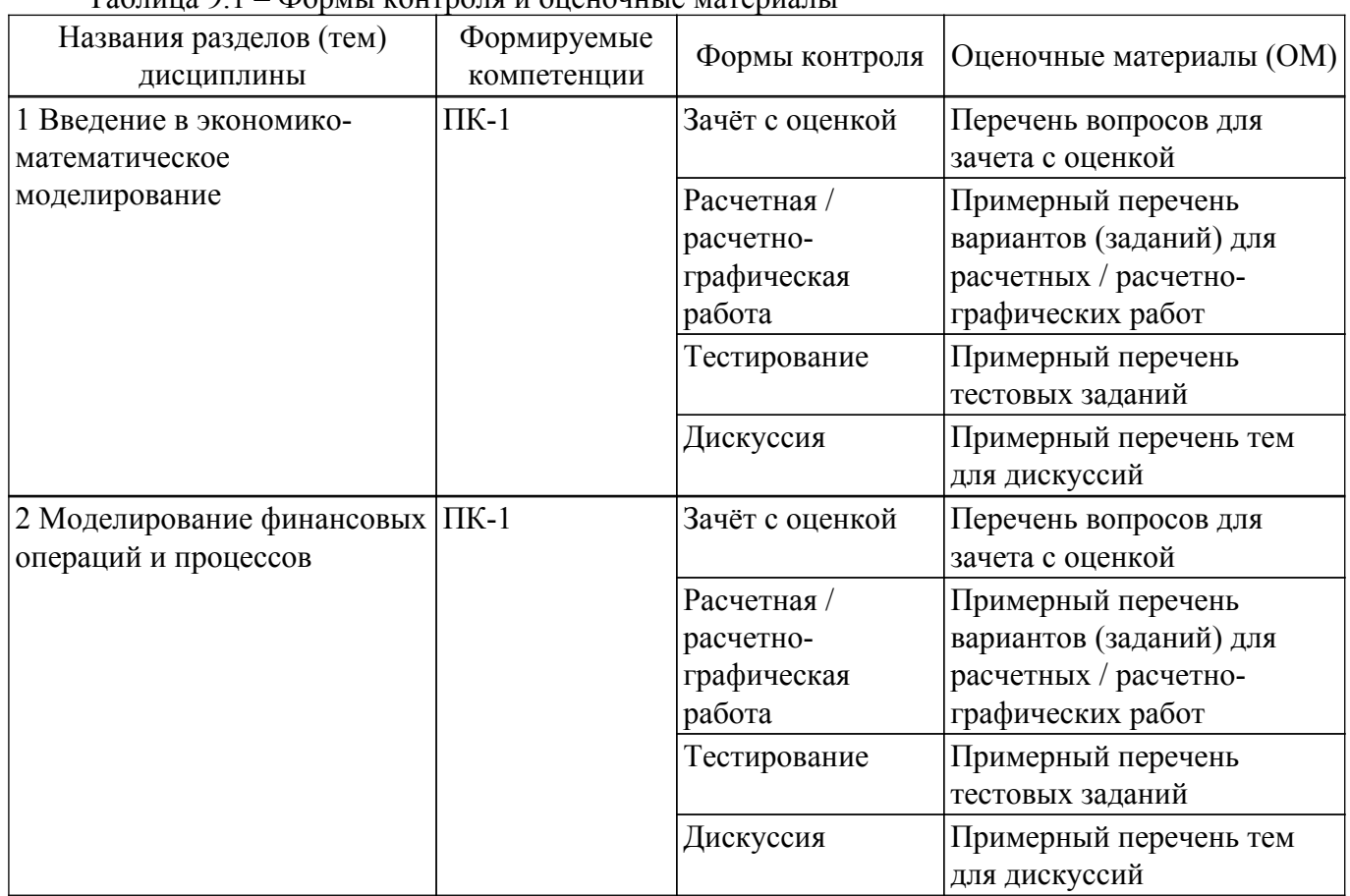

Шкала оценки сформированности отдельных планируемых результатов обучения по дисциплине приведена в таблице 9.2.

Таблица 9.2 – Шкала оценки сформированности планируемых результатов обучения по дисциплине

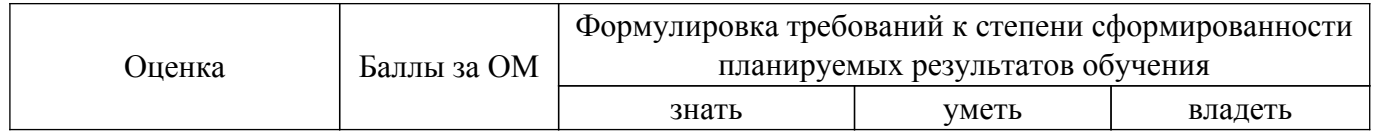

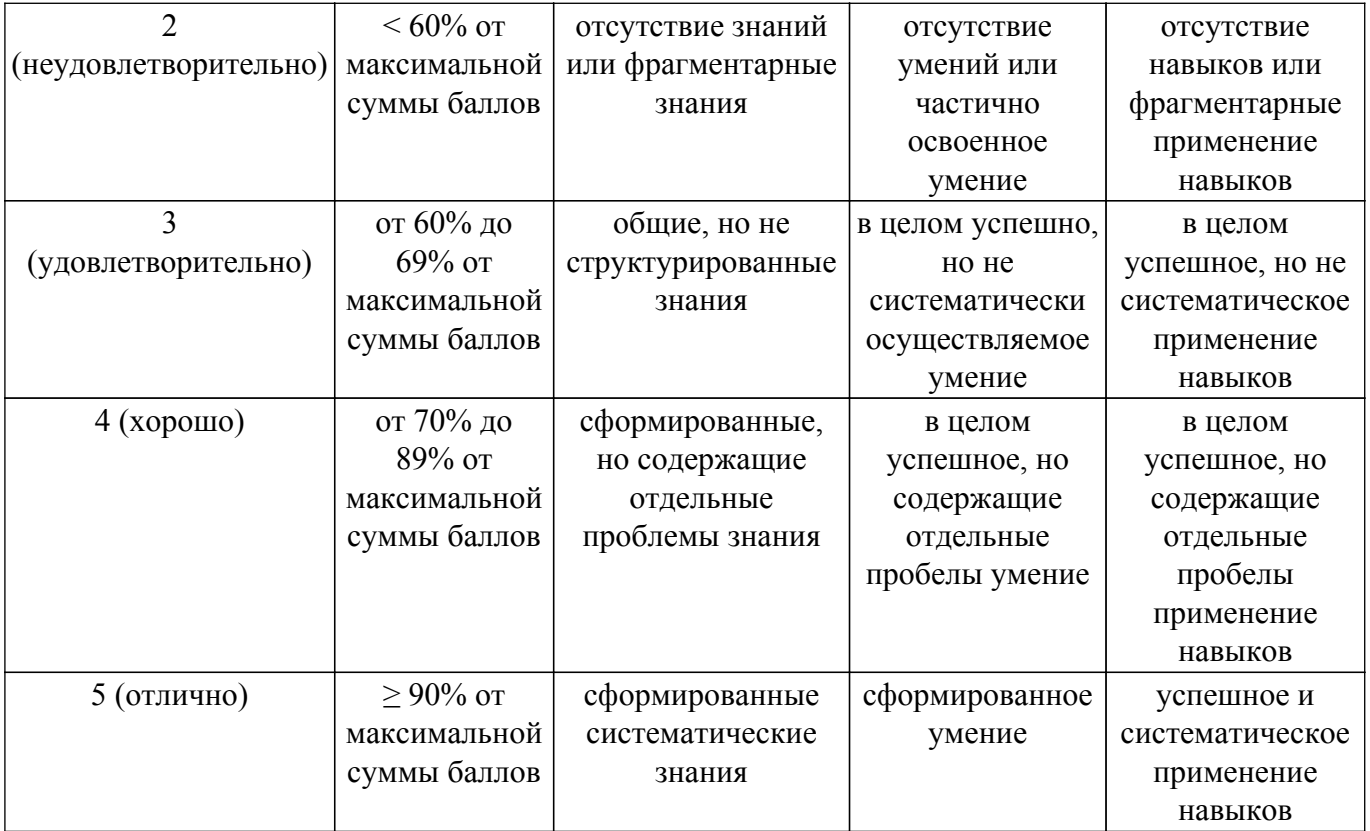

Шкала комплексной оценки сформированности компетенций приведена в таблице 9.3. Таблица 9.3 – Шкала комплексной оценки сформированности компетенций

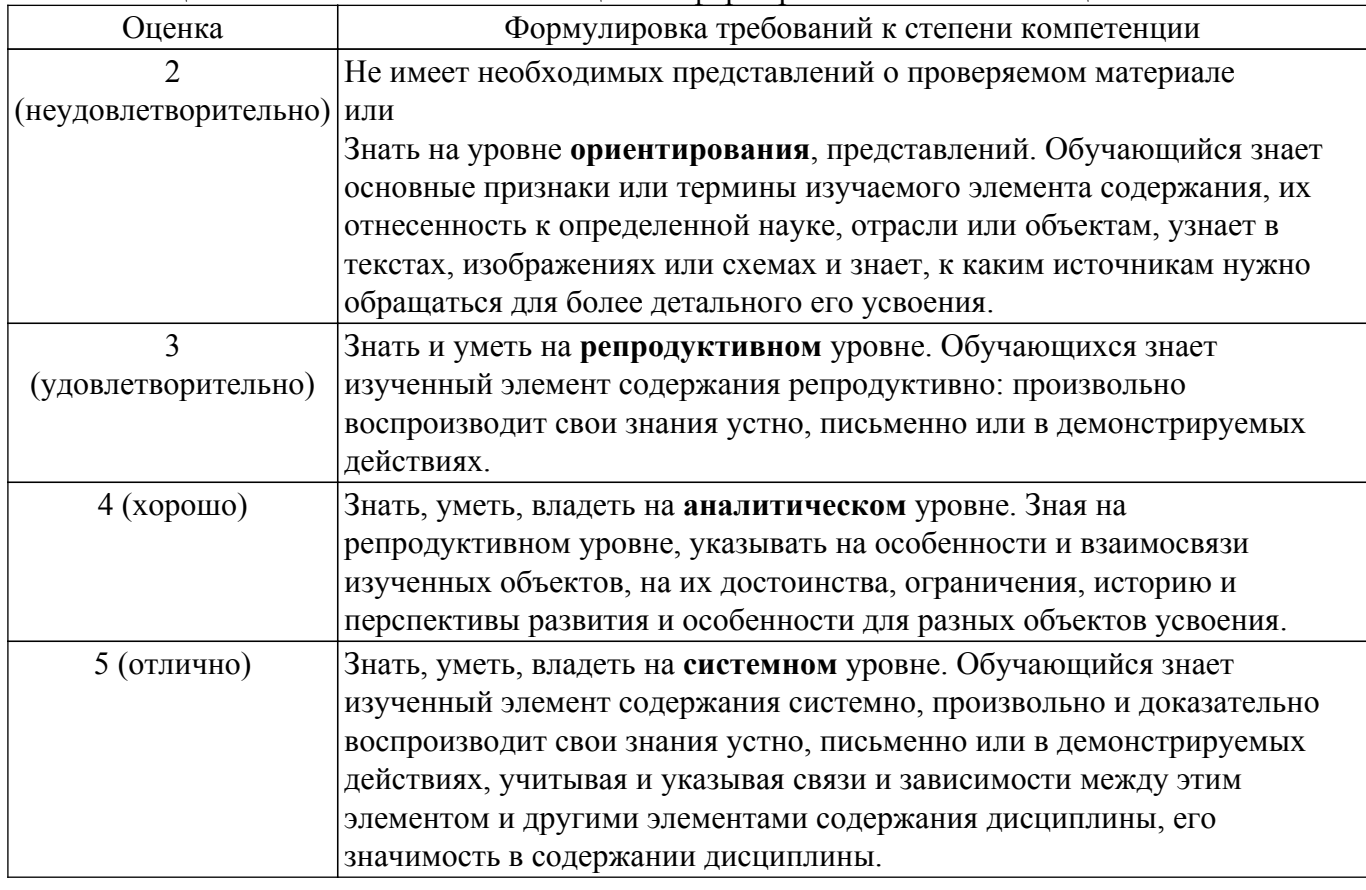

## **9.1.1. Примерный перечень тестовых заданий**

- 1. Что является целью имитационного моделирования экономической системы? А. Мониторинг.
	- Б. Прогноз.
- В. Управление.
- Г. Максимизация прибыли.
- 2. Математическая модель используется:
	- А. При исследовании виртуального нематематического объекта
	- Б. При исследовании реального нематематического объекта
	- В. При исследовании абстрактного нематематического объекта
	- Г. При исследовании эффективного нематематического объекта
- 3. Различают следующие классы моделей:

А. по использованному при построении модели графическому материалу, по характеру неопределенности целей операции и по числу критериев, характеризующих операцию. Б. по использованному при построении модели графическому материалу, по характеру определенности целей операции и по числу критериев, характеризующих операцию.

В. по использованному при построении модели математическому аппарату, по характеру неопределенности целей операции и по числу критериев, характеризующих операцию.

Г. по использованному при построении модели графическому материалу, по характеру неопределенности целей операции и по числу входных каналов.

Д. по использованному при построении модели графическому материалу, по характеру производных и по числу критериев, характеризующих операцию.

- 4. Сравнение это ...
	- А. наименее распространенный метод анализа.
	- Б. редко используемый метод анализа.
	- В. оптимальный метод анализа.
	- Г. наиболее распространенный метод анализа.
- 5. Группировка позволяет изучить ...
	- А. явления, их взаимосвязи и следствия. явлений
	- Б. явления и их причины.
	- В. критерии оценки явлений.
	- Г. явления, их взаимосвязи и взаимозависимости.
- 6. Группировки бывают ...
	- А. аналитические и структурные.
	- Б. систематические и структурные.
	- В. аналитические и графические.
	- Г. прямые и косвенные.
- 7. В основе группировки лежит:
	- А. Генеральная совокупность и изъятая совокупность
	- Б. Основная совокупность и выборочная совокупность
	- В. Интегральная совокупность и выборочная совокупность
	- Г. Генеральная совокупность и выборочная совокупность
	- Д. Генеральная совокупность и интегральная совокупность
- 8. Индексный метод основан на ...
	- А. прямых показателях
	- Б. косвенных показателях
	- В. интегральных показателях
	- Г. графических показателях
- 9. Метод цепных подстановок используется для ...

А. исследования на основе теории вероятности математических методов количественной оценки процесса массового обслуживания.

Б. вычисления влияния отдельных факторов на соответствующий совокупный показатель.

В. анализа экономических явлений и процессов в качестве очень сложных систем с точки зрения законов и механизмов управления и движения информации в них.

Г. принятия оптимальных решений в условиях неопределенностей или конфликта нескольких сторон с различными интересами.

- 10. Укажите основной количественный показатель операции.
	- А. Критерий эффективности.
	- Б. Критерий результативности.
	- В. Критерий интегрируемости.
	- Г. Критерий дифференцируемости.

### 9.1.2. Перечень вопросов для зачета с оценкой

- 1. Дайте определение понятиям: «модель», «моделирование», «экономико-математическое моделирование», финансовое моделирование. Перечислите разновидности экономикоматематических моделей, цели их использования.
- 2. Перечислите основные этапы процесса экономико-математического моделирования и укажите их содержание на своем числовом примере и любом типе экономикоматематических моделей.
- 3. Содержание этапа построения экономико-математической модели. Раскройте на своем числовом примере содержание каждого шага при построении модели.
- 4. Назовите основные классификационные признаки экономико-математических моделей и приведите примеры моделей, входящих в ту или иную классификационную рубрику.
- 5. Дайте определение понятию «оптимальное (математическое) программирование», приведите свои примеры постановки оптимизационных задач, возникающих в управлении финансами, и запишите в формализованном виде.
- 6. Дайте определения понятиям: «целевая функция», «план», «оптимальный план», «функциональные ограничения», «прямые ограничения» оптимизационной задачи и проиллюстрируйте на своем числовом примере каждое определение.
- 7. Назовите наиболее важные признаки классификации прогнозов и приведите примеры прогнозов из различных подгрупп. Назовите источники информации для формирования прогнозов. Назовите известные Вам методы прогнозирования.
- 8. Дайте определение понятиям: «прогноз», «метод прогнозирования», «временной ряд», «сглаживание временного ряда», «базовая линия». Укажите разновидности временных рядов и приведите примеры временных рядов различного вида.
- 9. Опишите технологию, различные способы построения прогнозов при помоши метола «скользящее среднее» в Ms Excel на конкретном числовом примере. Укажите недостатки и достоинства данного метода.
- 10. Опишите технологию и способы построения прогнозов с использованием функций регрессии в Ms Excel на конкретном числовом примере. Укажите, в каком случае для построения прогноза нужно воспользоваться стандартной статистической функцией «Тенденция», а когда - «Рост», приведите примеры.

## 9.1.3. Примерный перечень вариантов (заданий) для расчетных / расчетно-графических работ

1. Для решения задачи необходимо запустить пакет «Анализ данных» в Excel. Исходные данные представлены двумя переменными (зависимой у и независимой х): Таблина 1

Переменная V Переменная X

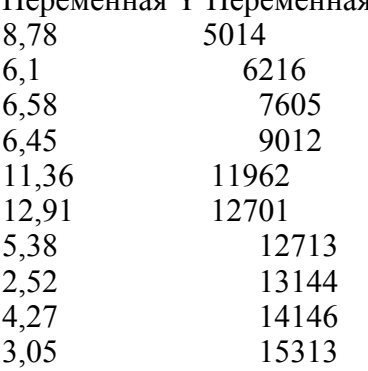

С помощью режима «Регрессия» определите коэффициент детерминации R2. Ответ округлите до второго знака после запятой.

2. Рассматривается целесообразность инвестирования в акции компании А, имеющие  $A=1,2$ или акции компании Б, имеющие Б=0,9. Доходность безрисковых активов составляет 6%, а ожидаемая доходность рисковых инструментов в среднем на рынке составляет 12%. Инвестиция делается в том случае, если ее ожидаемая доходность составляет не менее 12%. Оцените ожидаемую доходность каждой из ценных бумаг и рассмотрите вопрос о целесообразности инвестиций в акции компании А или Б.

- 3. Оцените системный риск двух портфелей финансовых активов, структура и характеристики которых указаны в таблице 4. Укажите, какой из портфелей финансовых активов является наименее рискованным по уровню системного риска.
- 4. Опишите различные способы проведения корреляционного анализа в Ms Excel на конкретном числовом примере.
- 5. Особенности портфеля Шарпа, ограничения, используемые в портфельной теории Шарпа. Экономический смысл терминов: «безрисковая доходность», «премия за риск».

#### 9.1.4. Примерный перечень тем для дискуссий

- 1. Математическое моделирование социально-экономических процессов: базовые понятия, принципы, задачи.
- 2. Модели математического программирования и их социально-экономические приложения
- 3. Задачи и модели теоретико-игровой оптимизации и их социально-экономические приложения.
- 4. Понятия и принципы теории игр, матричные игры, неантагонистические бескоалиционные игры, кооперативные игры и их экономическая интерпретация
- 5. Задачи, методы и инструменты математико-статистического моделирования социальноэкономических процессов.
- 6. Методы корреляционного анализа.
- 7. Модели и методы регрессионного анализа.
- 8. Моделирование и прогнозирование на основе анализа временных рядов.

## 9.2. Методические рекомендации

Учебный материал излагается в форме, предполагающей самостоятельное мышление студентов, самообразование. При этом самостоятельная работа студентов играет решающую роль в ходе всего учебного процесса.

Начать изучение дисциплины необходимо со знакомства с рабочей программой, списком учебно-методического и программного обеспечения. Самостоятельная работа студента включает работу с учебными материалами, выполнение контрольных мероприятий, предусмотренных учебным планом.

В процессе изучения дисциплины для лучшего освоения материала необходимо регулярно обращаться к рекомендуемой литературе и источникам, указанным в учебных материалах; пользоваться через кабинет студента на сайте Университета образовательными ресурсами электронно-библиотечной системы, а также общелоступными интернет-порталами, содержащими научно-популярные и специализированные материалы, посвященные различным аспектам учебной дисциплины.

При самостоятельном изучении тем следуйте рекомендациям:

- чтение или просмотр материала осуществляйте со скоростью, достаточной для индивидуального понимания и освоения материала, выделяя основные идеи; на основании изученного составить тезисы. Освоив материал, попытаться соотнести теорию с примерами из практики;

- если в тексте встречаются незнакомые или малознакомые термины, следует выяснить их значение для понимания дальнейшего материала;

- осмысливайте прочитанное и изученное, отвечайте на предложенные вопросы.

Студенты могут получать индивидуальные консультации, в т.ч. с использованием средств телекоммуникации.

По дисциплине могут проводиться дополнительные занятия, в т.ч. в форме вебинаров. Расписание вебинаров и записи вебинаров публикуются в электронном курсе / электронном журнале по дисциплине.

## 9.3. Требования к оценочным материалам для лиц с ограниченными возможностями здоровья и инвалидов

Лля лиц с ограниченными возможностями здоровья и инвалидов предусмотрены дополнительные оценочные материалы, перечень которых указан в таблице 9.4.

Таблица 9.4 - Дополнительные материалы оценивания для лиц с ограниченными

возможностями здоровья и инвалидов

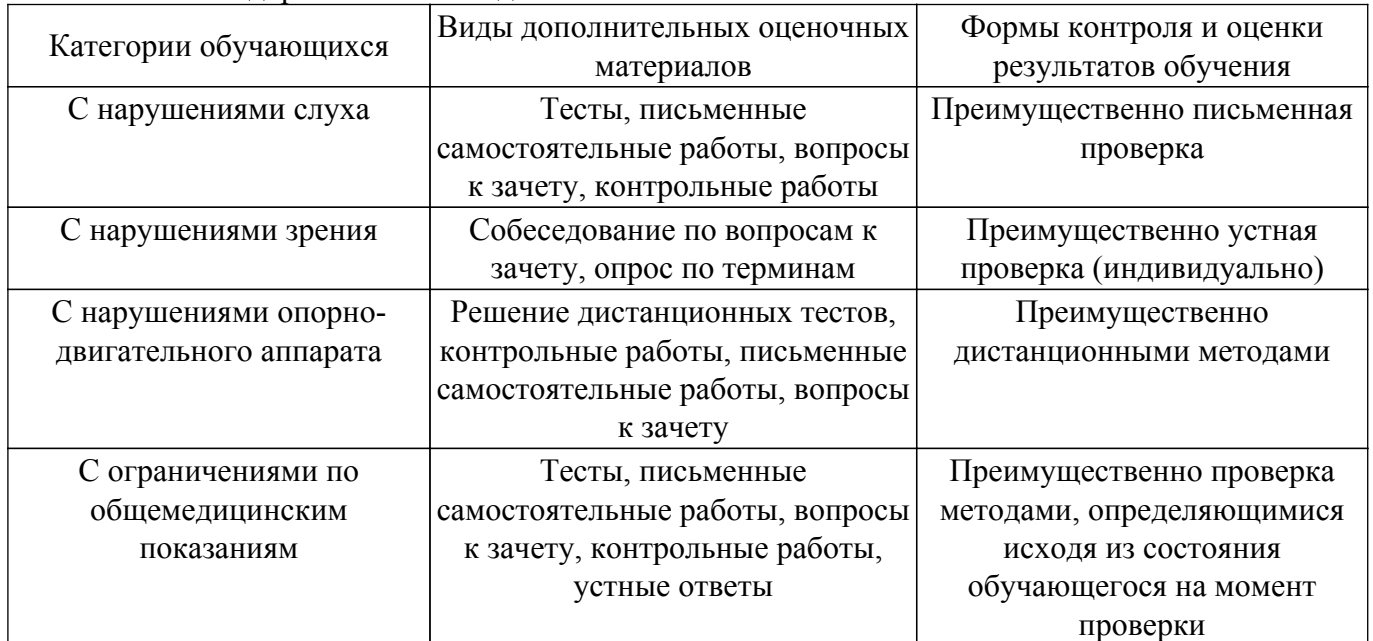

#### **9.4. Методические рекомендации по оценочным материалам для лиц с ограниченными возможностями здоровья и инвалидов**

Для лиц с ограниченными возможностями здоровья и инвалидов предусматривается доступная форма предоставления заданий оценочных средств, а именно:

- в печатной форме;
- в печатной форме с увеличенным шрифтом;
- в форме электронного документа;
- методом чтения ассистентом задания вслух;
- предоставление задания с использованием сурдоперевода.

Лицам с ограниченными возможностями здоровья и инвалидам увеличивается время на подготовку ответов на контрольные вопросы. Для таких обучающихся предусматривается доступная форма предоставления ответов на задания, а именно:

- письменно на бумаге;
- набор ответов на компьютере;
- набор ответов с использованием услуг ассистента;

– представление ответов устно.

Процедура оценивания результатов обучения лиц с ограниченными возможностями здоровья и инвалидов по дисциплине предусматривает предоставление информации в формах, адаптированных к ограничениям их здоровья и восприятия информации:

## **Для лиц с нарушениями зрения:**

- в форме электронного документа;
- в печатной форме увеличенным шрифтом.

### **Для лиц с нарушениями слуха:**

– в форме электронного документа;

– в печатной форме.

#### **Для лиц с нарушениями опорно-двигательного аппарата:**

– в форме электронного документа;

– в печатной форме.

При необходимости для лиц с ограниченными возможностями здоровья и инвалидов процедура оценивания результатов обучения может проводиться в несколько этапов.

## **ЛИСТ СОГЛАСОВАНИЯ**

Рассмотрена и одобрена на заседании кафедры Экономики протокол № 9 от «21 » 9 2023 г. протокол № 9 от «<u>21 » 9 2023</u> г.

# **СОГЛАСОВАНО:**

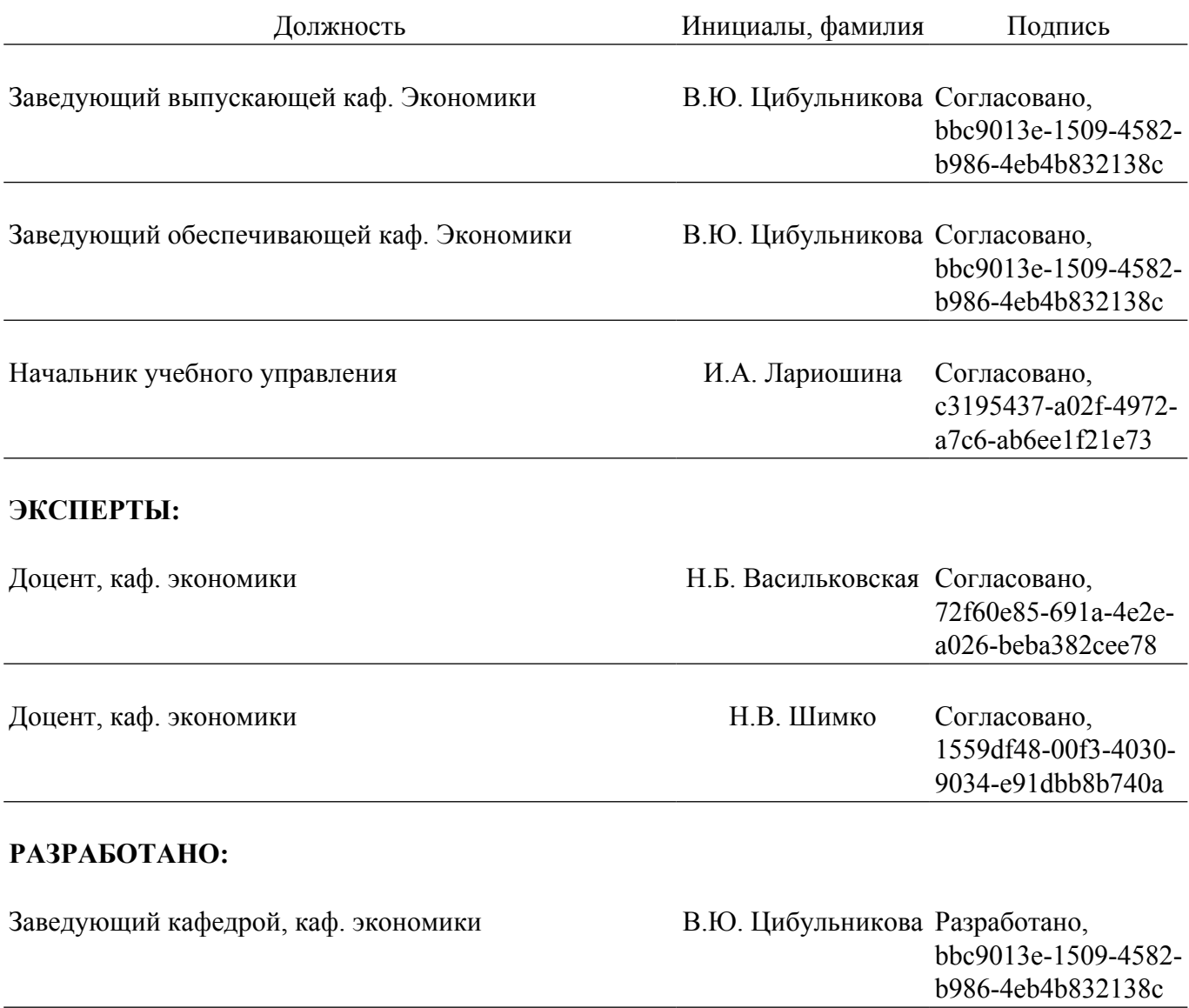